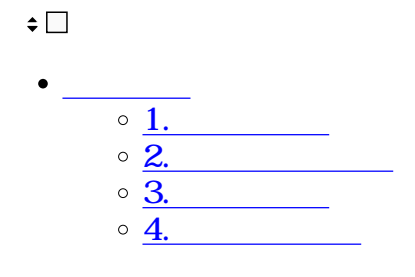

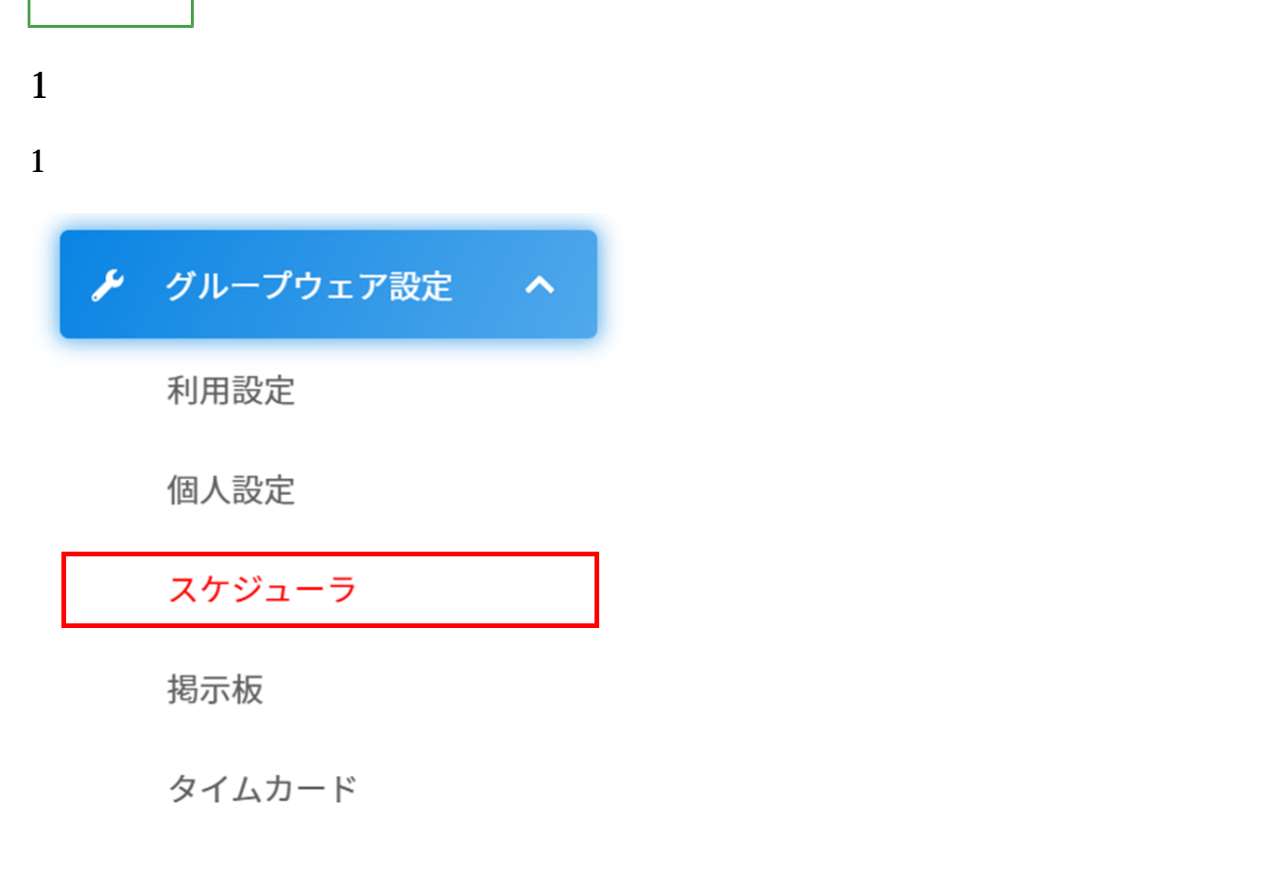

 $2 \angle$ 

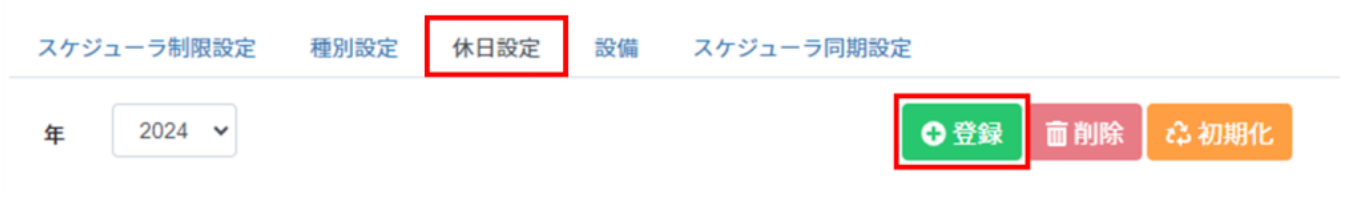

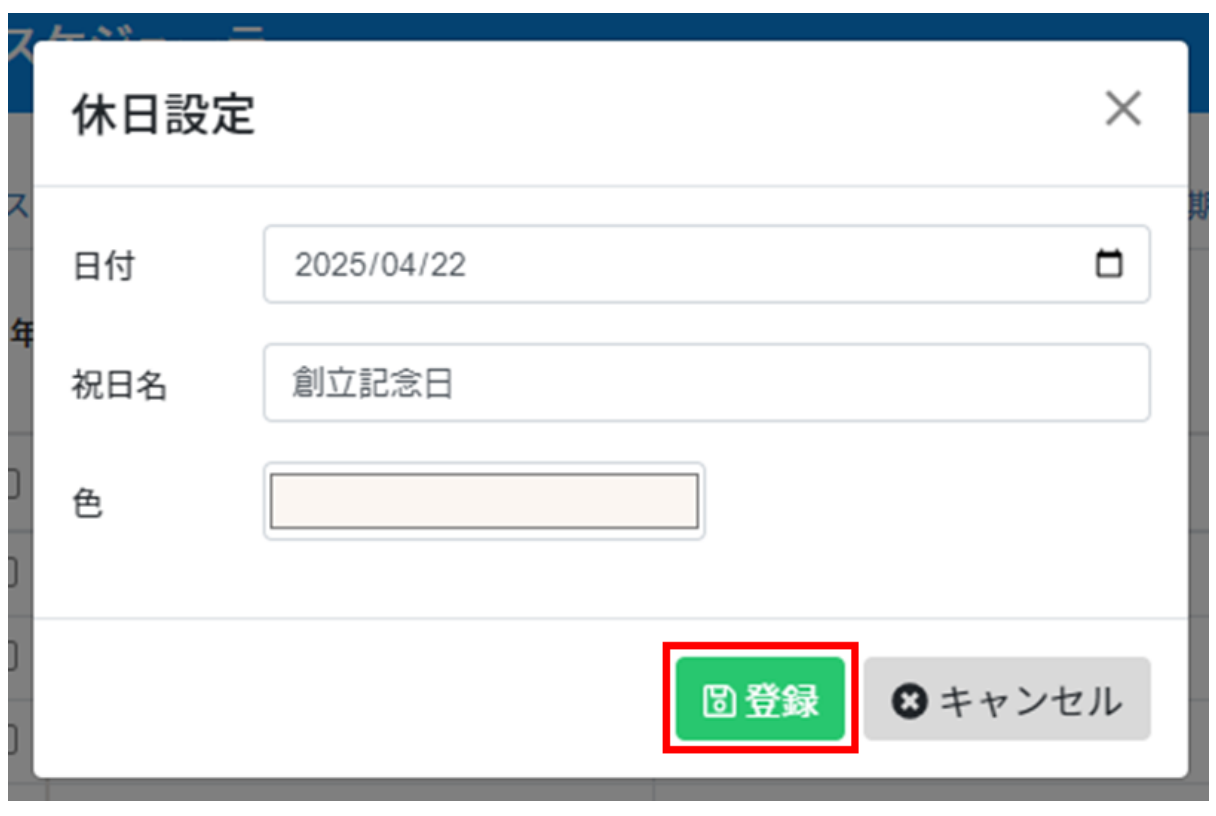

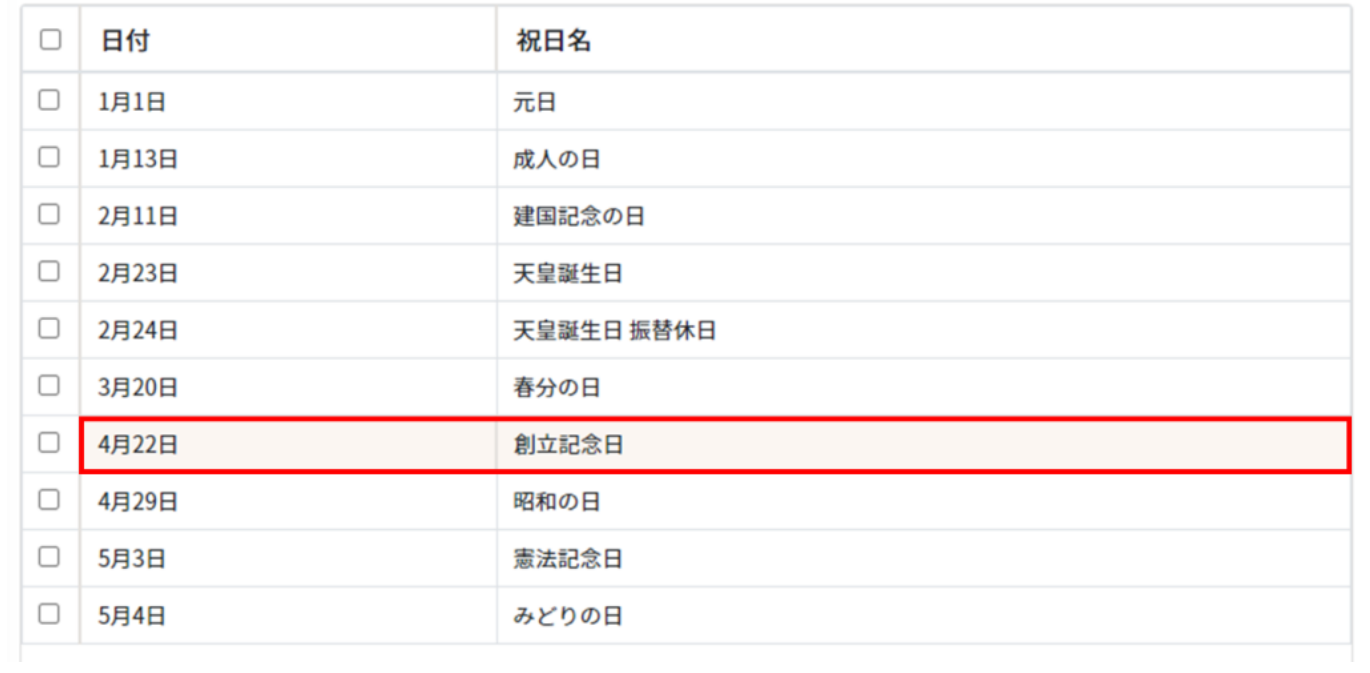

## $2 \angle$

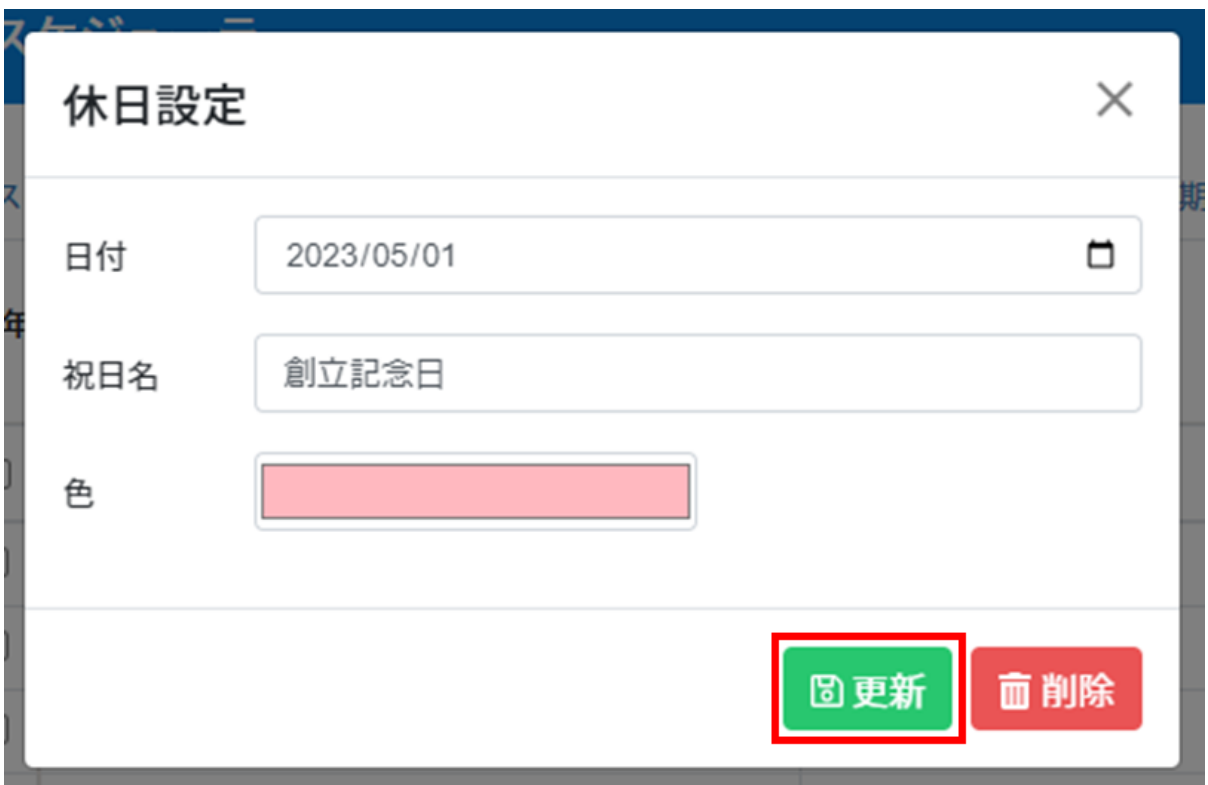

**3休日の削除**

## $1$

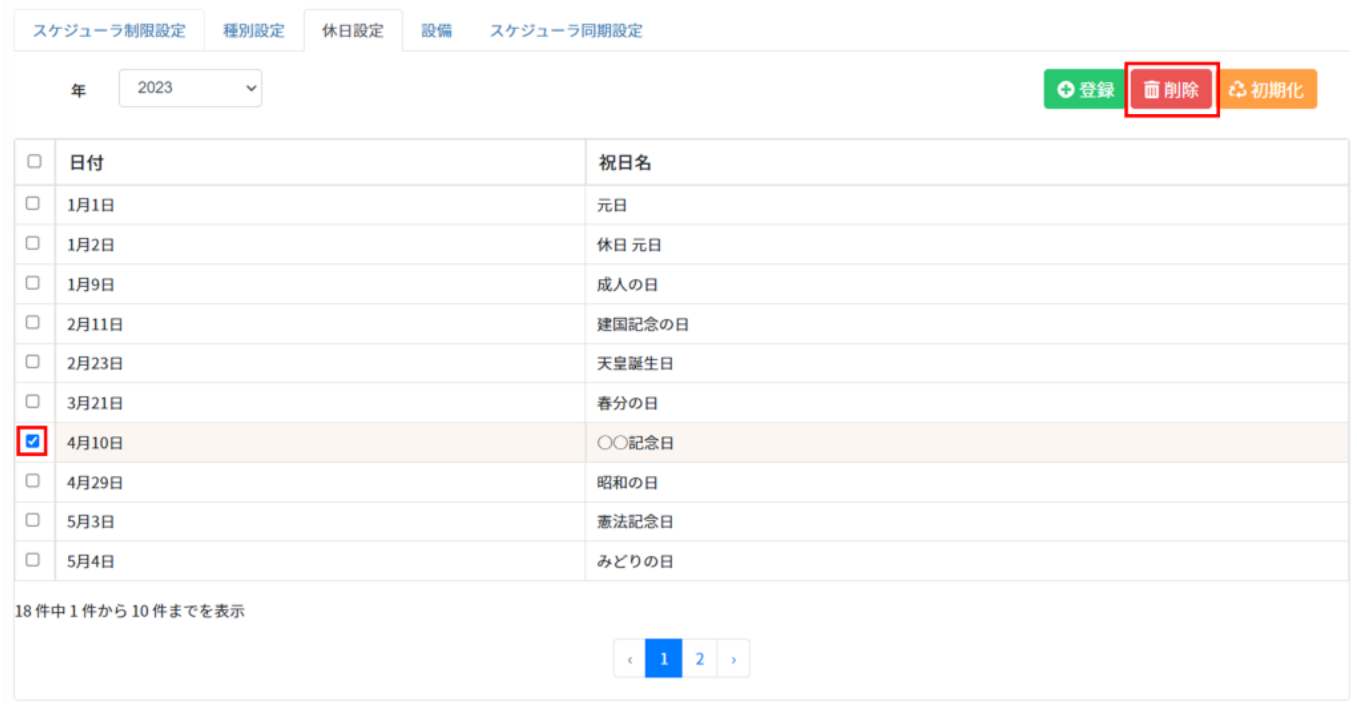

 $2 \text{ }$ 

**4休日の初期化**

 $1$ 

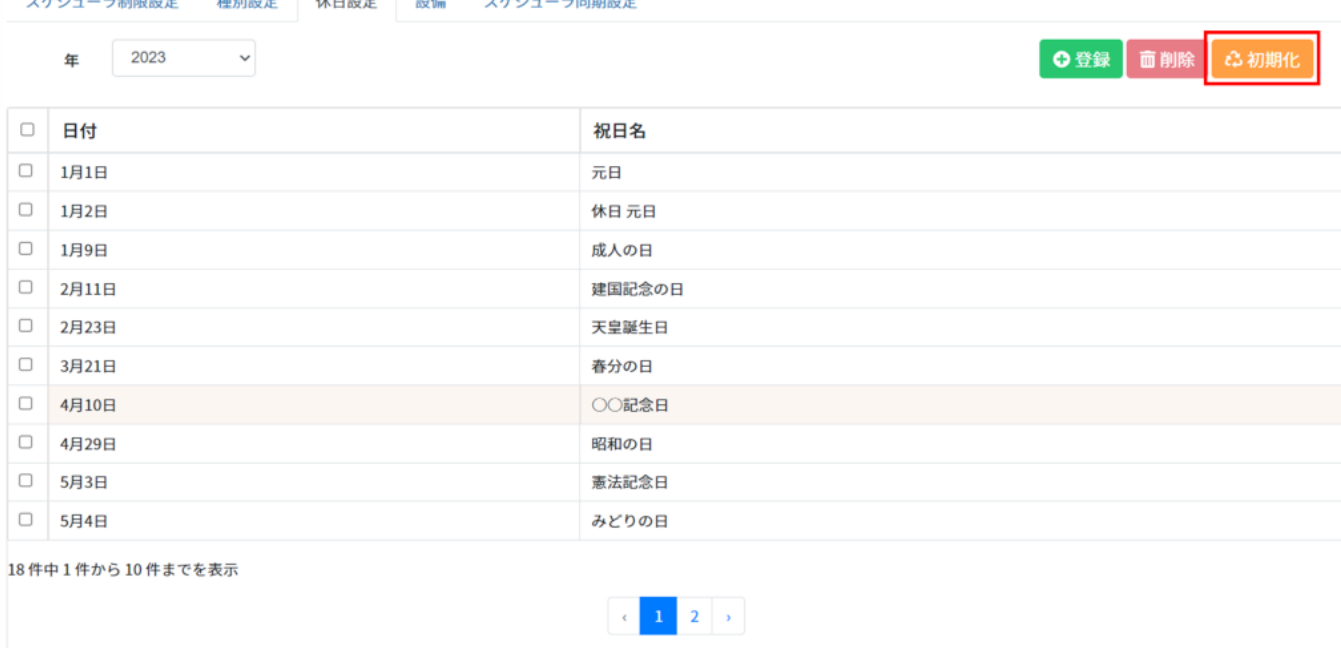